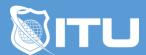

https://www.ituonline.com/

# Microsoft 70-489: Developing Sharepoint 2013 Advanced Solutions

#### Module 1: Introduction To Creating Efficient Apps For Sharepoint

Course And Instructor Introduction

Apps For SharePoint Part1

Apps For SharePoint Part2

Communication From Apps To SharePoint Part1

Communication From Apps To SharePoint Part2

Authentication And Authorization Part1

Authentication And Authorization Part2

Designing Apps For Performance Part1

Designing Apps For Performance Part2

Designing Apps For Performance Part3

### Module 2: Working With Managed Metadata Solutions

Overview Of Managed Metadata Part1

Overview Of Managed Metadata Part2

Configuring Managed Metadata Term Sets Part1

Configuring Managed Metadata Term Sets Part2

Configuring Managed Metadata Term Sets Part3

Configuring Managed Metadata Term Sets Part4

Working With Managed Metadata Fields Part1

Working With Managed Metadata Fields Part2

### Module 3: Working With The Search Service

Overview Of The SharePoint 2013 Search Service Part1

Overview Of The SharePoint 2013 Search Service Part2

Overview Of The SharePoint 2013 Search Service Part3

**Building Search Queries** 

Using Code To Execute Search Queries Part1

Using Code To Execute Search Queries Part2

**Customizing Query Processing Part1** 

Customizing Query Processing Part2

Customizing Search Results Part1

Customizing Search Results Part2

**Customizing Content Processing Part1** 

**Customizing Content Processing Part2** 

## Module 4: Implementing Enterprise Content Management

Working With eDiscovery Part1
Working With eDiscovery Part2
Working With Content Management Part1
Working With Content Management Part2
Handling Automated Records Management Part1
Handling Automated Records Management Part2
Handling Automated Records Management Part3

### Module 5: Developing Publishing Sites

Introduction To Developing Publishing Solutions

Developing Page Components For Web Content Publishing Part1

Developing Page Components For Web Content Publishing Part2

Developing Page Components For Web Content Publishing Part3

Website Structure And Navigation Part1

Website Structure And Navigation Part2

Website Structure And Navigation Part3

**Publishing Content** 

Publishing To Mobile Devices

Optimizing For Search Engines Part1

Optimizing For Search Engines Part2

Optimizing Performance And Availability Part1

Optimizing Performance And Availability Part2

### Module 6: Interacting With Business Connectivity Services

Overview Of Business Connectivity Services Creating BDC Models Creating An App Scoped External Content Type Conclusion